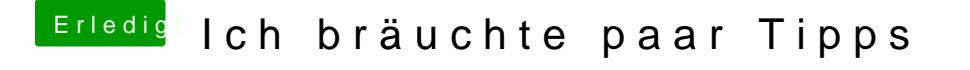

Beitrag von Psyx vom 15. Juli 2017, 17:36

Auf dem MacOS stick?

Gesendet von meinem SM-G930F mit Tapatalk